**Сьогодні**

**12.10.2016**

Матеріал є власністю сайту http://vsimppt.com.ua/

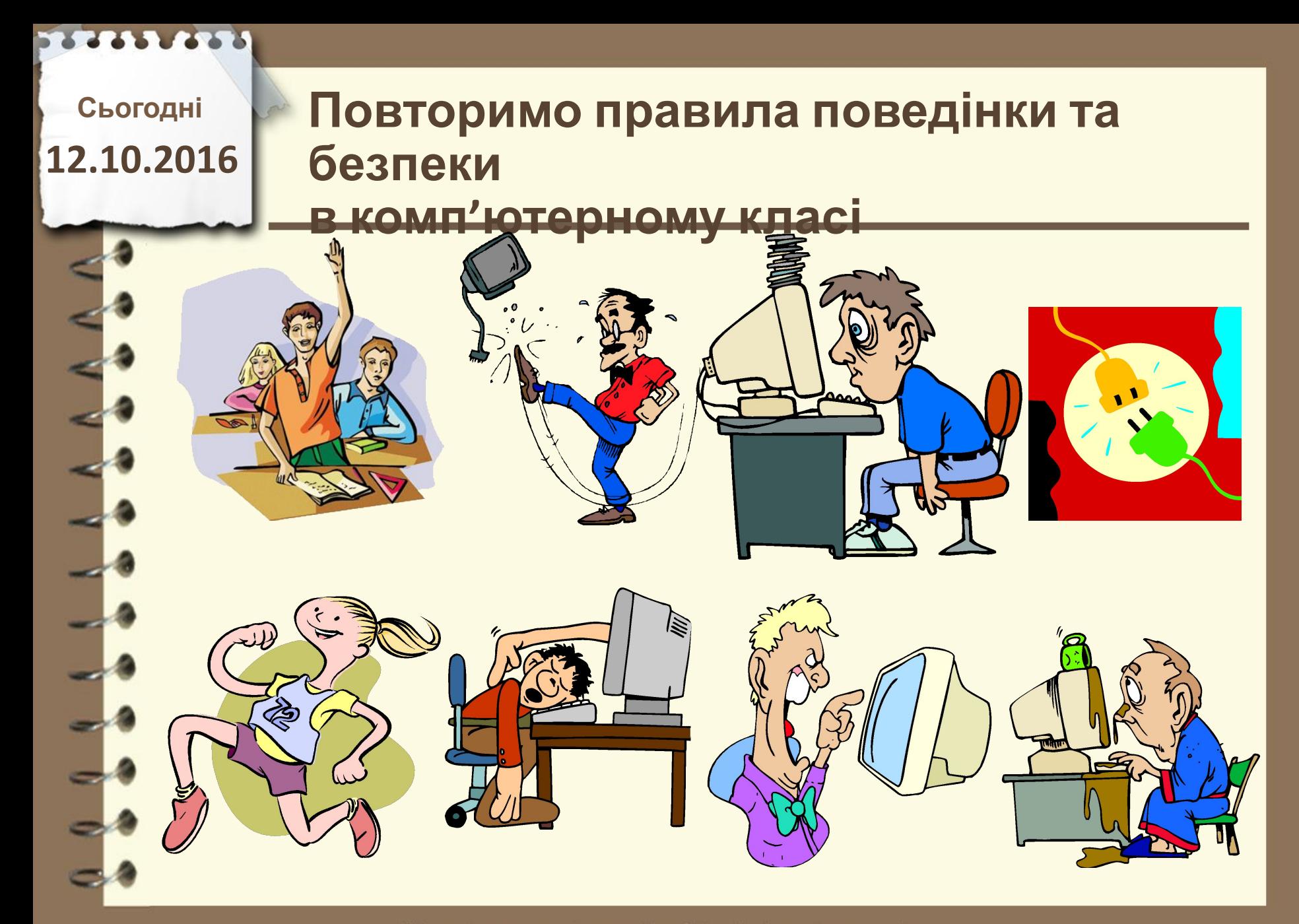

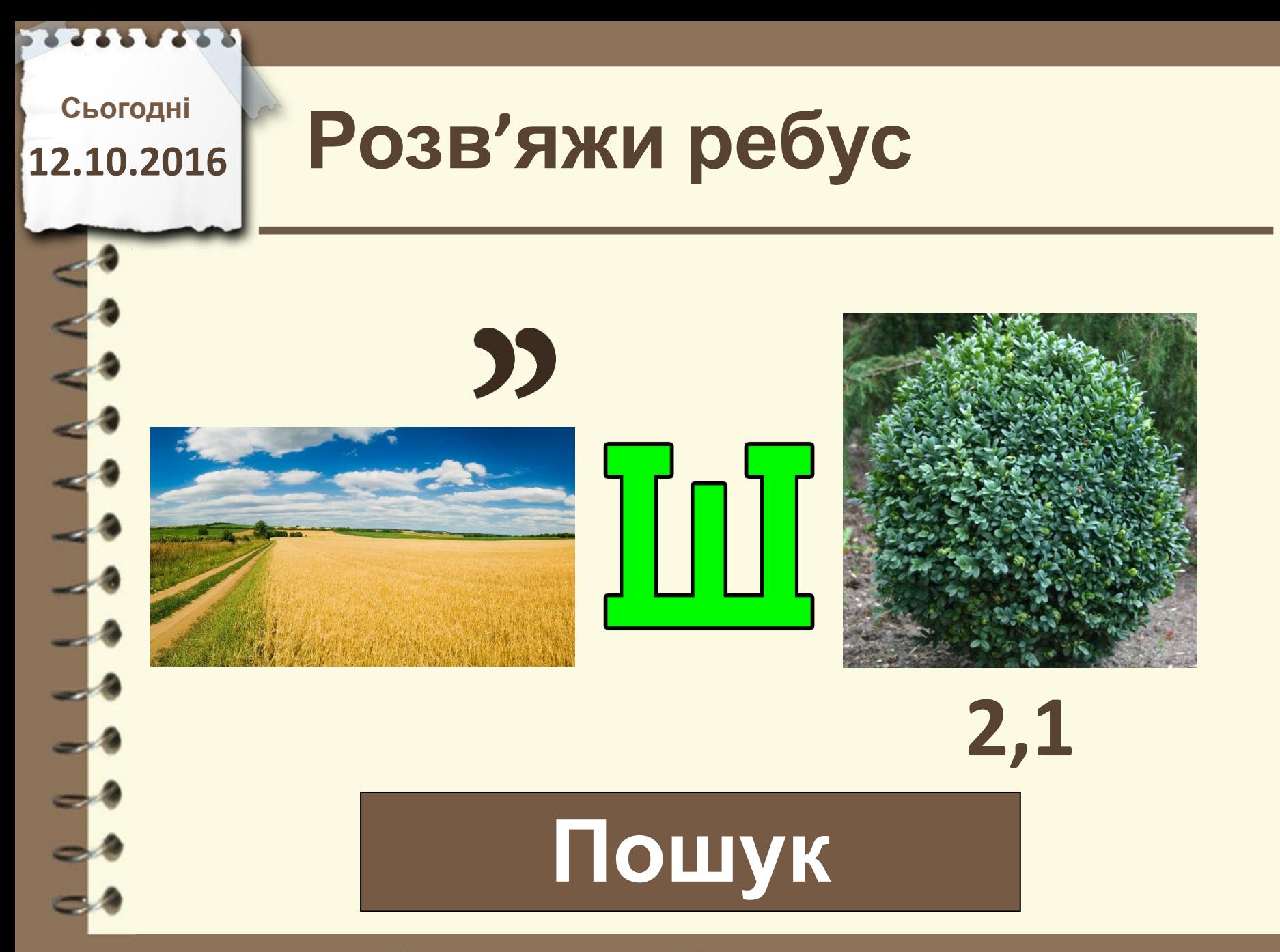

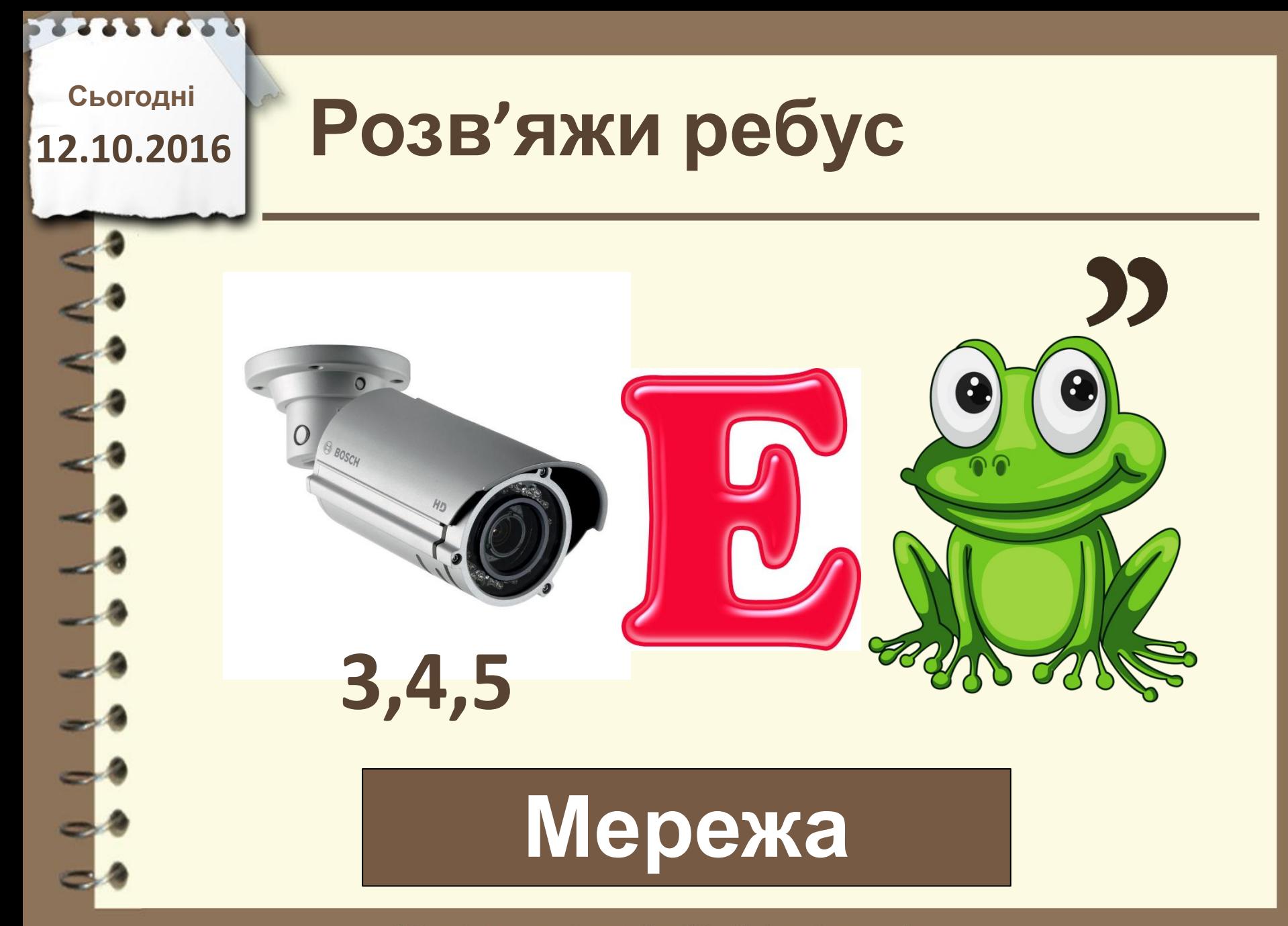

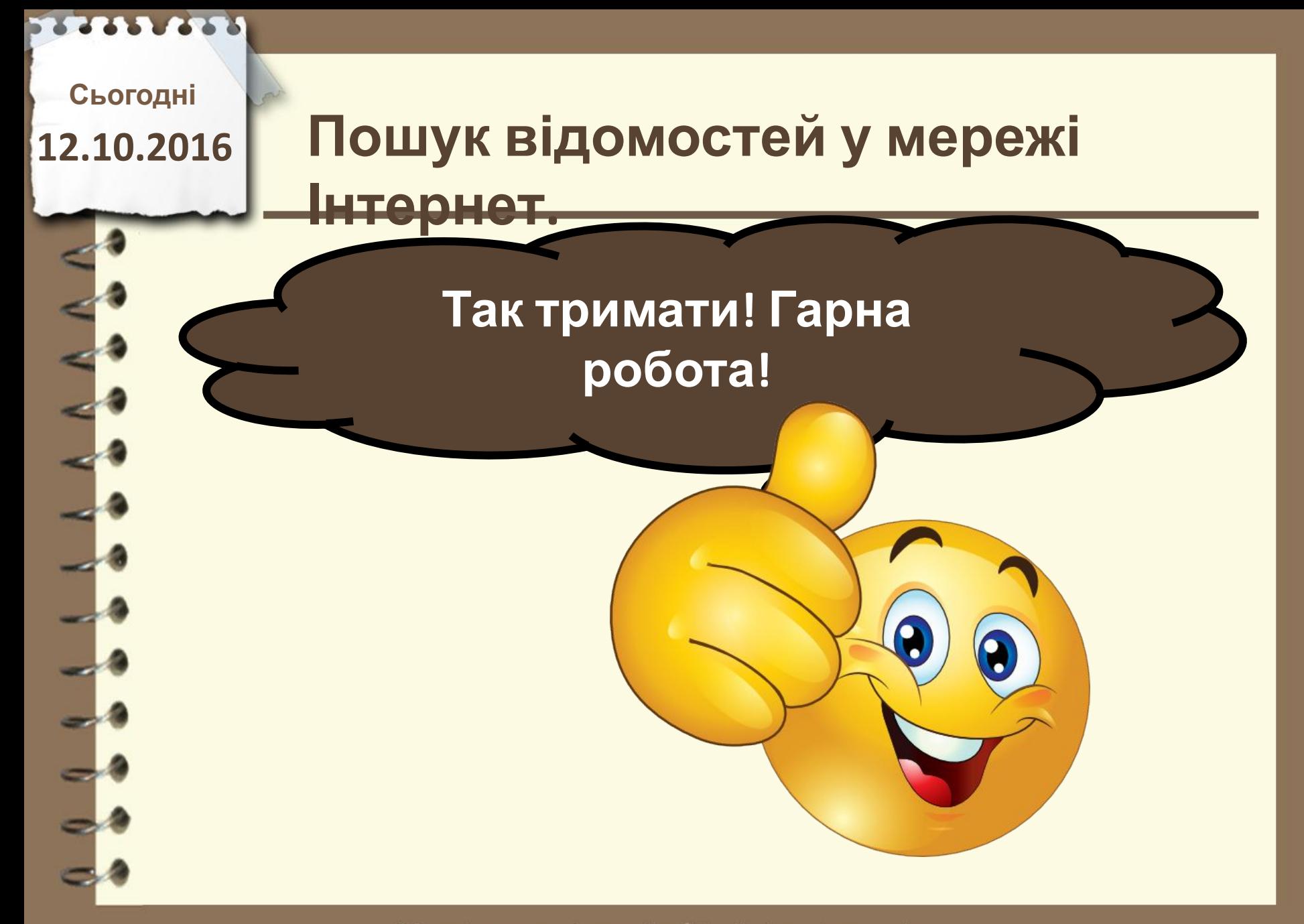

**Сьогодні**

# **12.10.2016 Пригадаємо**

- **1. Що таке комп'ютерна мережа?**
- **2. Скільки комп'ютерів вперше утворили мережу?**
	- **3. Навіщо використовується мережа?**
	- **4. Що таке локальна мережа?**

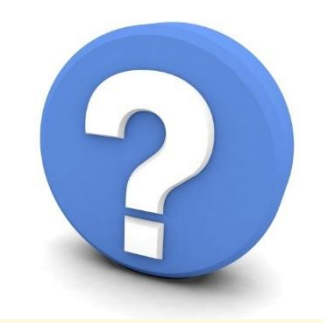

Матеріал є власністю сайту http://vsimppt.com.ua/

**Сьогодні**

**12.10.2016**

### **Пошук в Інтернеті**

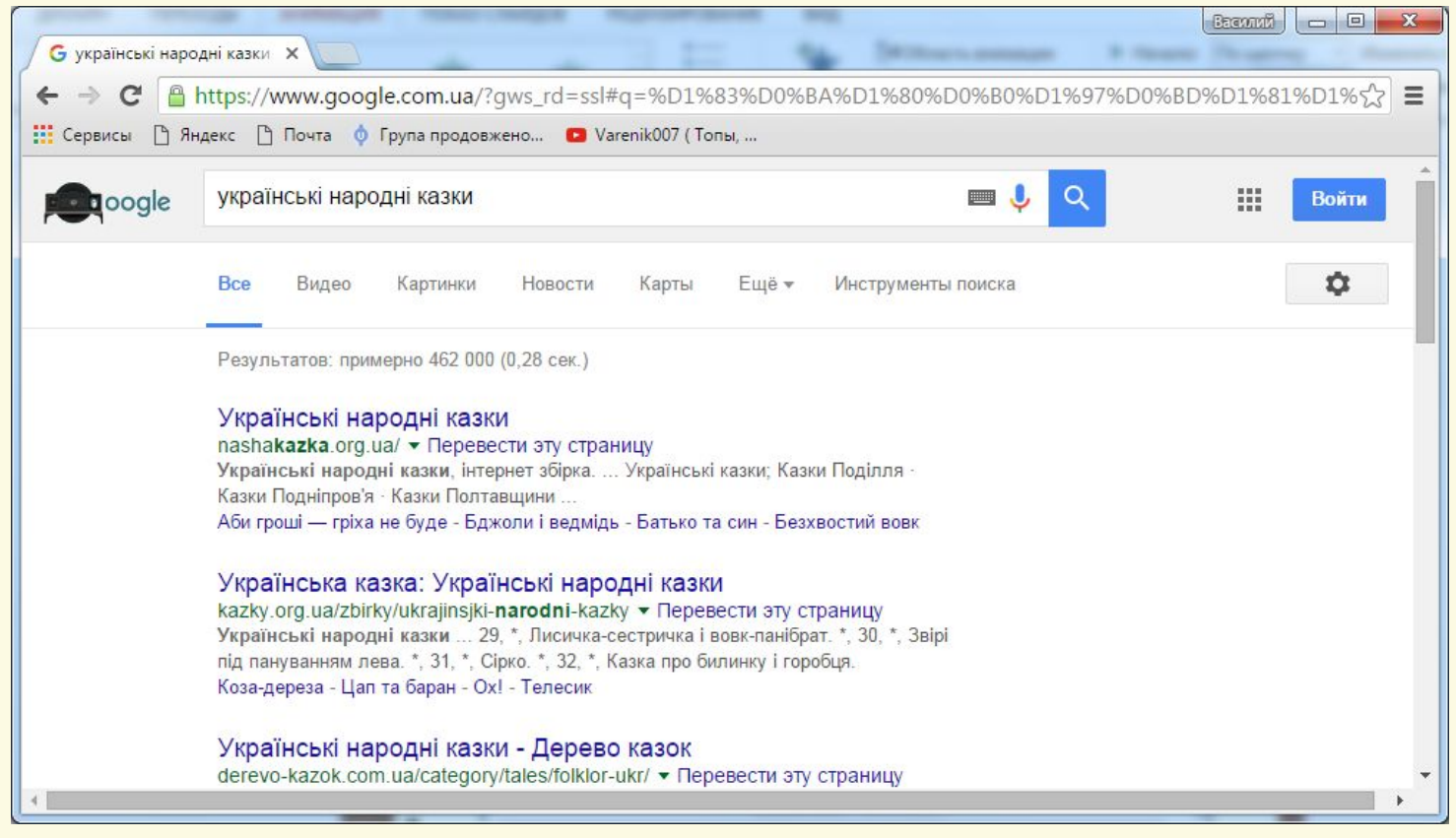

Матеріал є власністю сайту http://vsimppt.com.ua/

**Сьогодні**

**12.10.2016**

### **Пошук в Інтернеті**

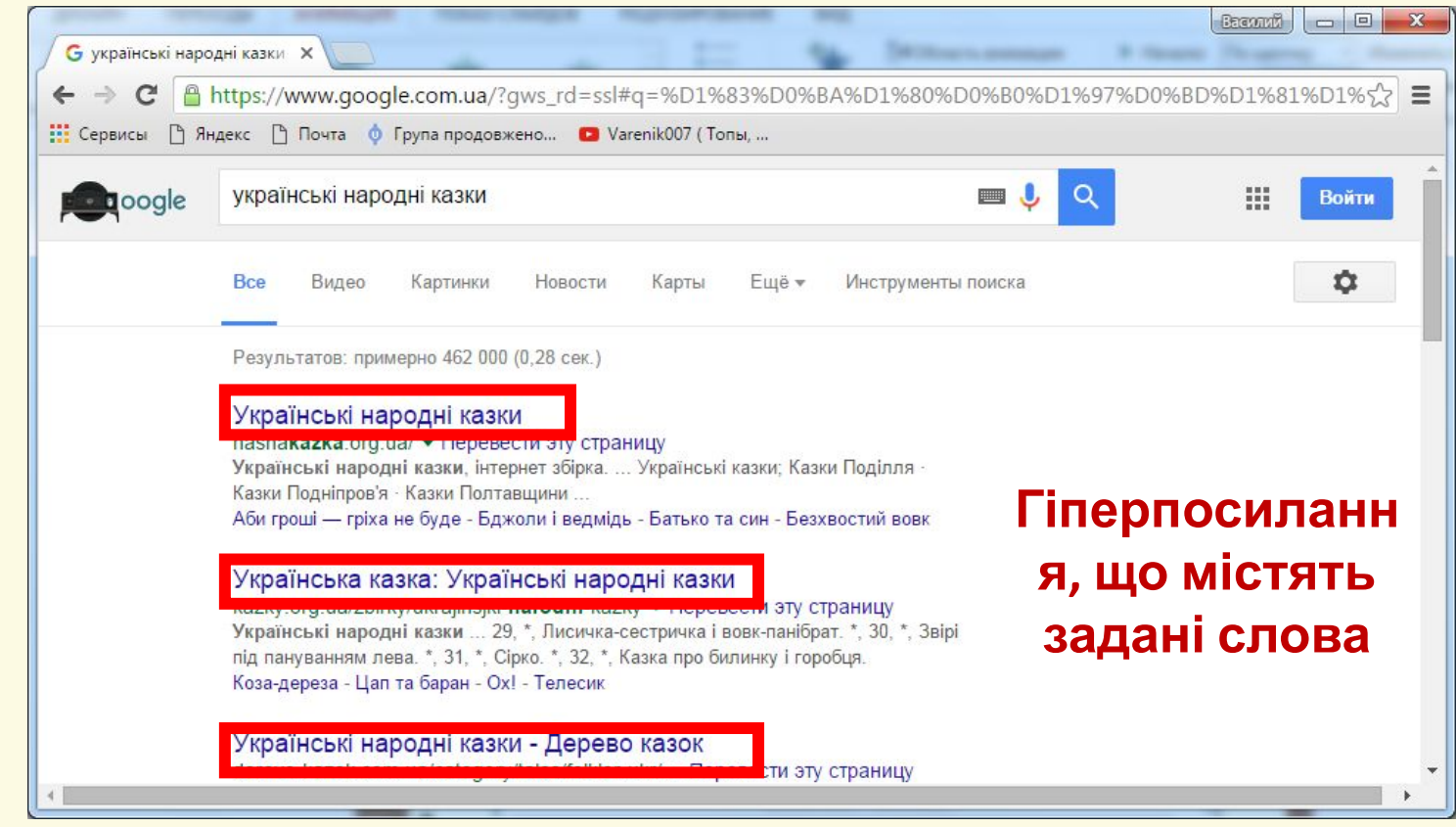

Матеріал є власністю сайту http://vsimppt.com.ua/

**Сьогодні 12.10.2016**

## **Пошук відомостей у мережі Інтернет.**

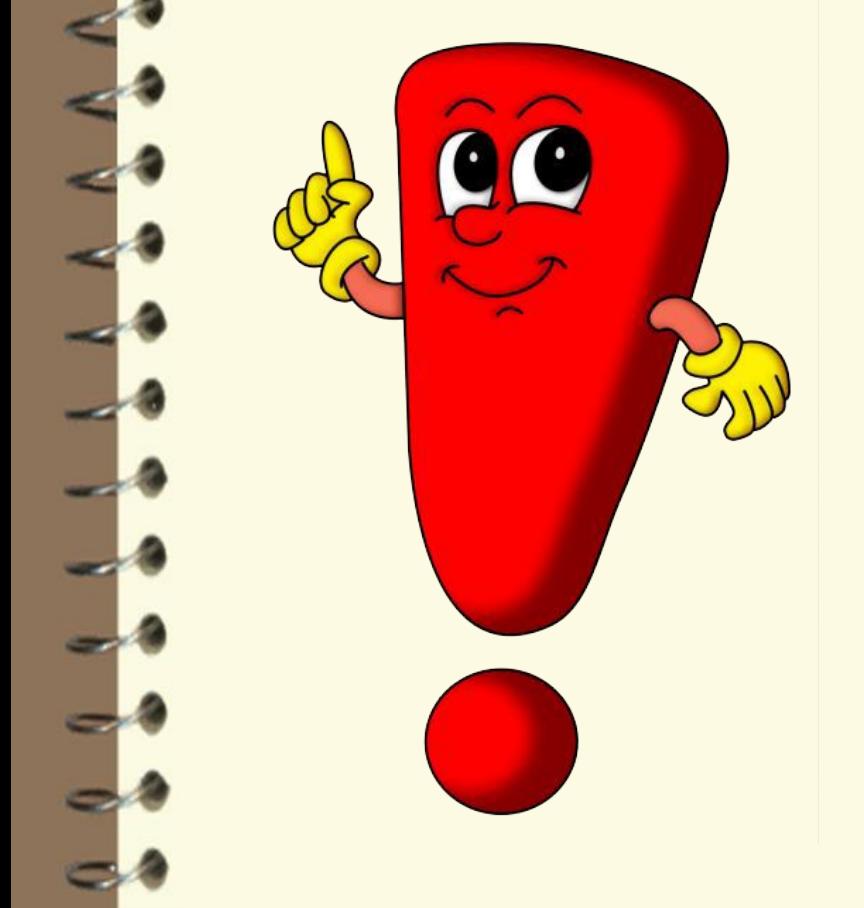

**Ключові слова – слова які вводять в рядок пошуку для знаходження потрібної**

### **інформації**

**Сьогодні**

**12.10.2016**

### **Знайдемо розфарбовку з казки «Колобок»**

### **В рядок пошуку введемо: Казка колобок**

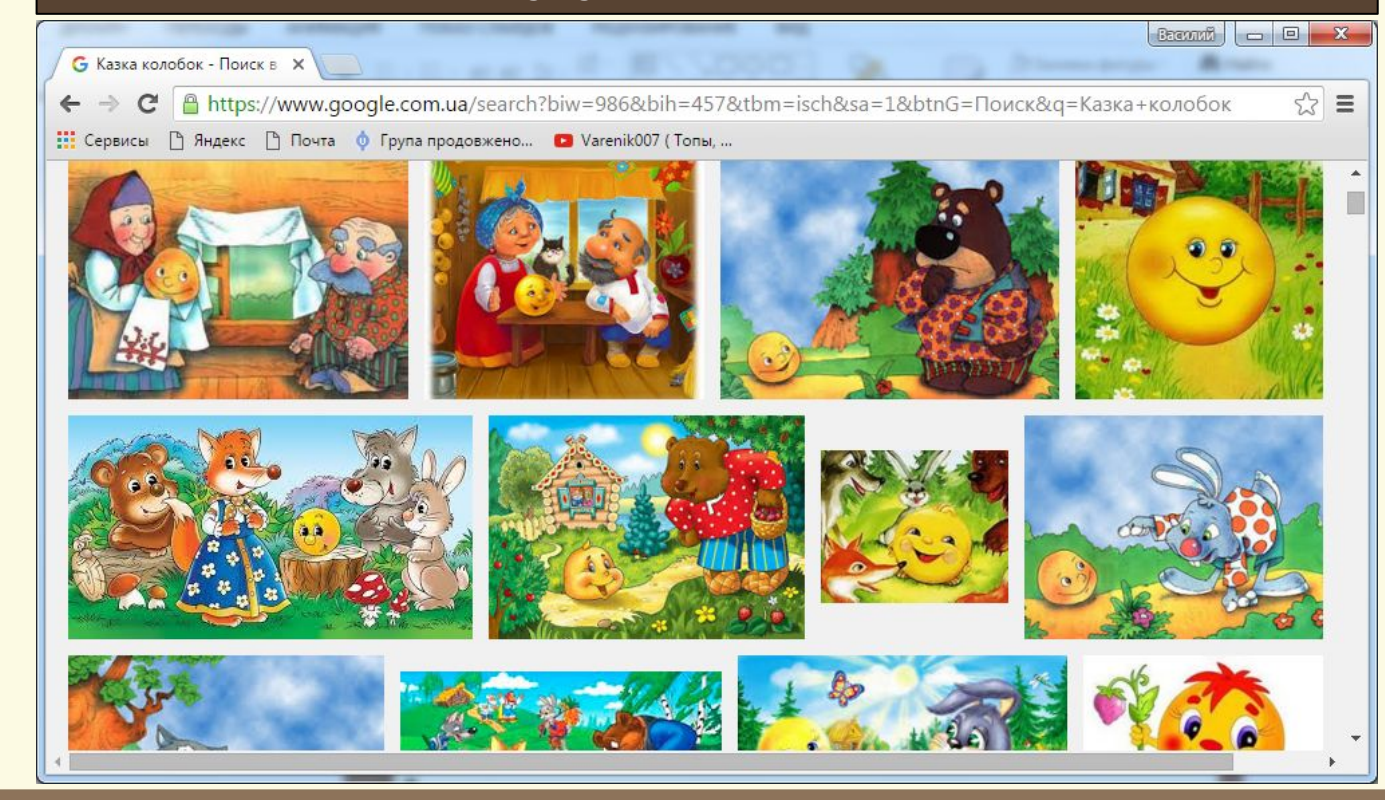

**Сьогодні**

**12.10.2016**

### **Знайдемо розфарбовку з казки «Колобок»**

### **В рядок пошуку введемо: Казка колобок -**

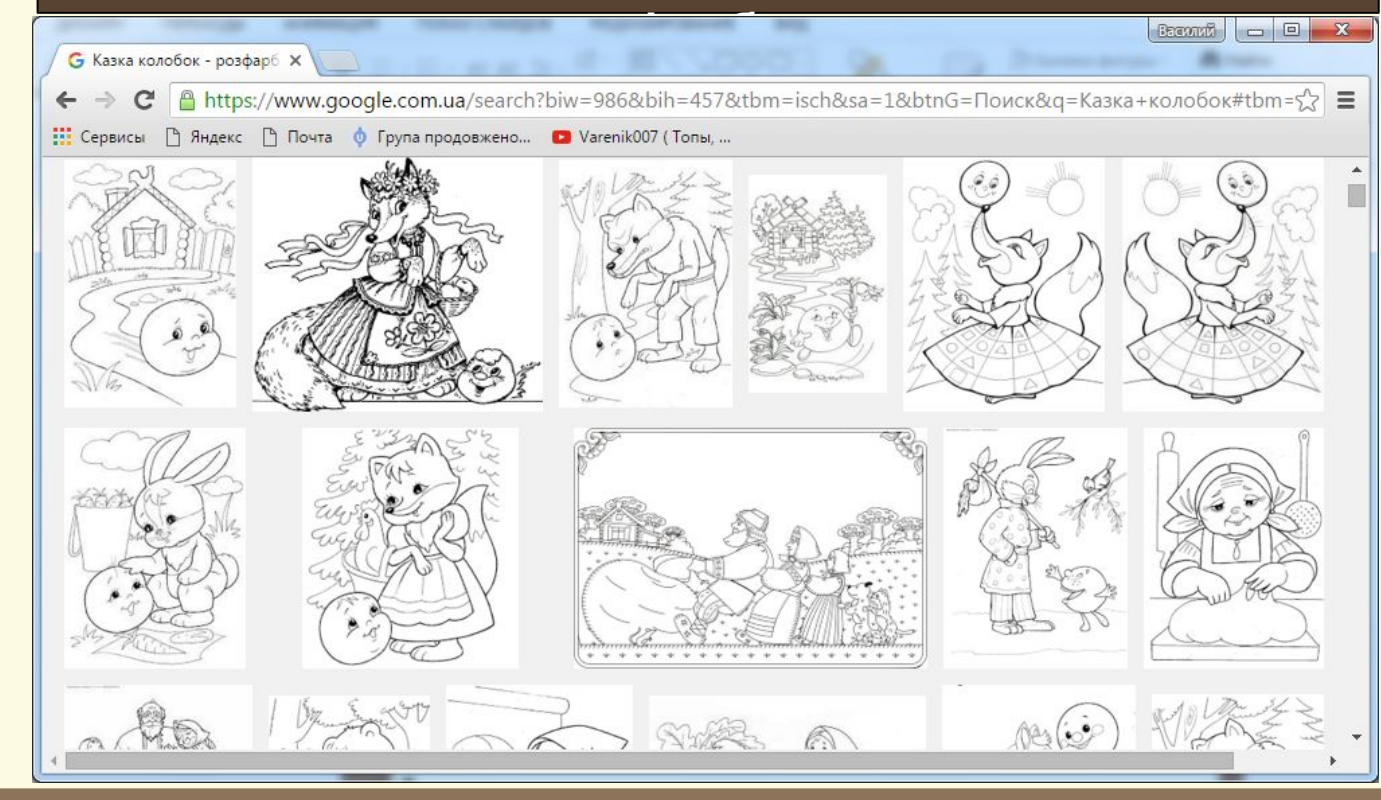

Матеріал є власністю сайту http://vsimppt.com.ua/

**Сьогодні**

**12.10.2016**

### **Знайдемо розфарбовку з казки «Колобок»**

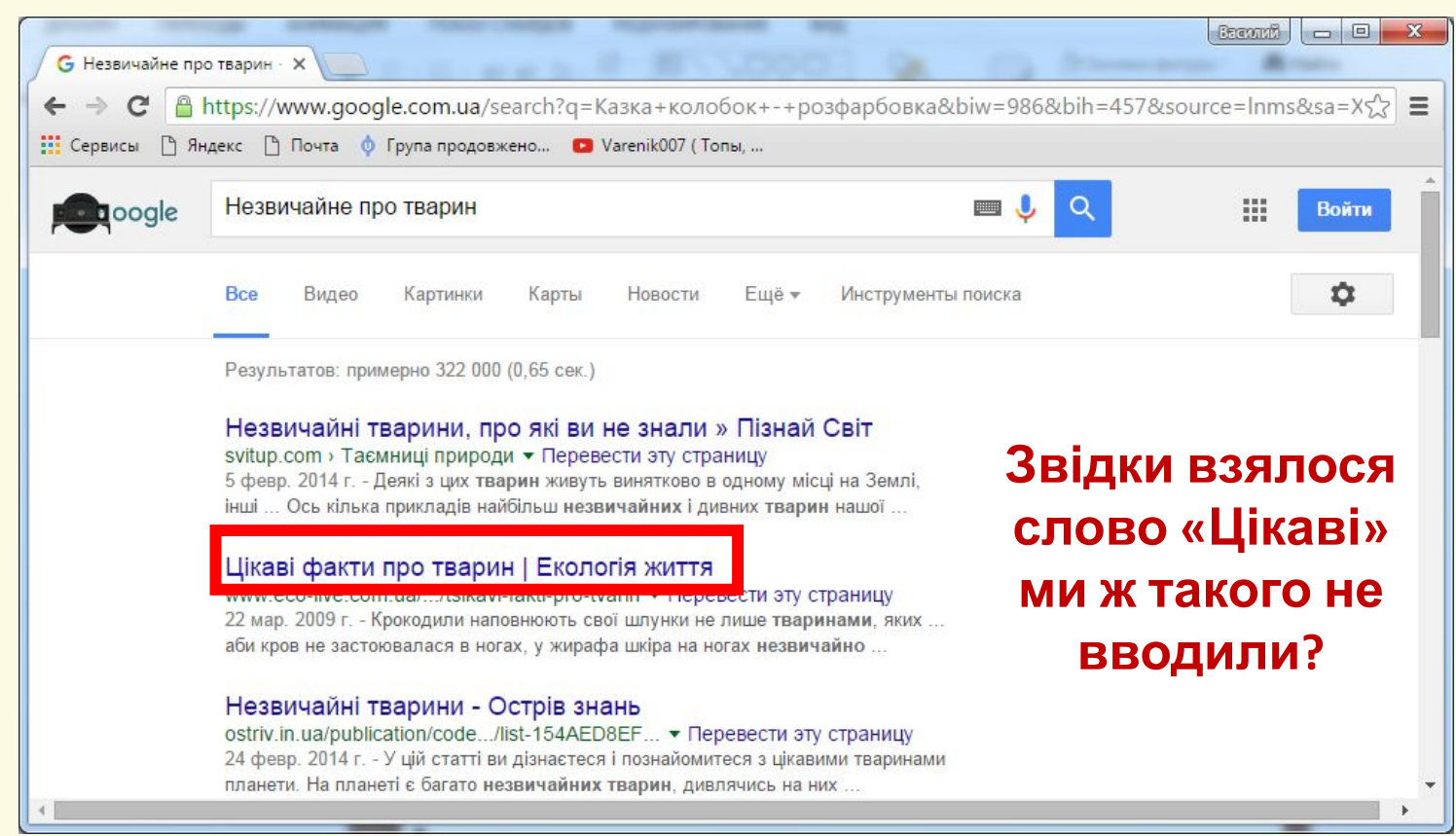

**Сьогодні**

**12.10.2016**

**Пошукова система шукає дані не лише за чітко вказаними словами, але й за словами синонімами введених**

**ключовий слів! Якщо ми хочемо знайти інформацію лише за заданим словом, тоді це слово потрібно взяти в " " Наприклад: "Космос"**

Матеріал є власністю сайту http://vsimppt.com.ua/

### **Сьогодні 12.10.2016**

## **Пошук відомостей у мережі Інтернет.**

**В рядок пошуку введемо: "Незвичайне" про тварин**

#### G "Незвичайне" про тварин X

 $\boxed{\triangle$  https://www.google.com.ua/search?q=Казка+колобок+-+розфарбовка&biw=986&bih=457&source=Inms&sa=X22  $\mathbb{C}$ 

#### немношко незвичайне про тварин: claudiooj

claudiooj.livejournal.com/711639.html • Перевести эту страницу 30 окт. 2012 г. - немношко незвичайне про тварин. по кожній прочитаній книзі роблю вибірку фактів. відціджую зацікавило в лаконічному вигляді в ...

#### Незвичайне про тварин: як мати-качка відмовлялась від ...

#### kolo.poltava.ua > Новини • Перевести эту страницу

22 июл. 2011 г. - У господарстві родини Книшів, жителів села Тахтаулове Полтавського району, качка, що сиділа на яйцях, повикидала наклюнуті яйця.

#### Самі незвичайні тварини

на ...

molomo.com.ua/inquiry/unusual\_animals.html • Перевести эту страницу Альпака. У Перу, Болівії або Чилі на висоті 3,5-5 кілометрів, можна побачити це незвичайне тварина сімейства верблюжих. Головним у альпаке є ...

#### Незвичайне стадо дикої білої худоби — ОНЛАЙН ... - jw.org

wol.jw.org/ru/wol/d/r15/lp-k/102002449 ▼ Перевести эту страницу Незвичайне стадо дикої білої худоби: Пробудись! - 2002 ... Щоб ліпше роздивитися тварин, сідаємо з доглядачем цього стада в машину з приводом

HASPINUAÑUA FIDO BÍFIOMNY TRADINU 10 MARTÍR SKÍ POAWALOTH

Матеріал є власністю сайту http://vsimppt.com.ua/

http://vsimppt.com.ua/

 $=$  $\Box$ 

ित्तवधराधरी

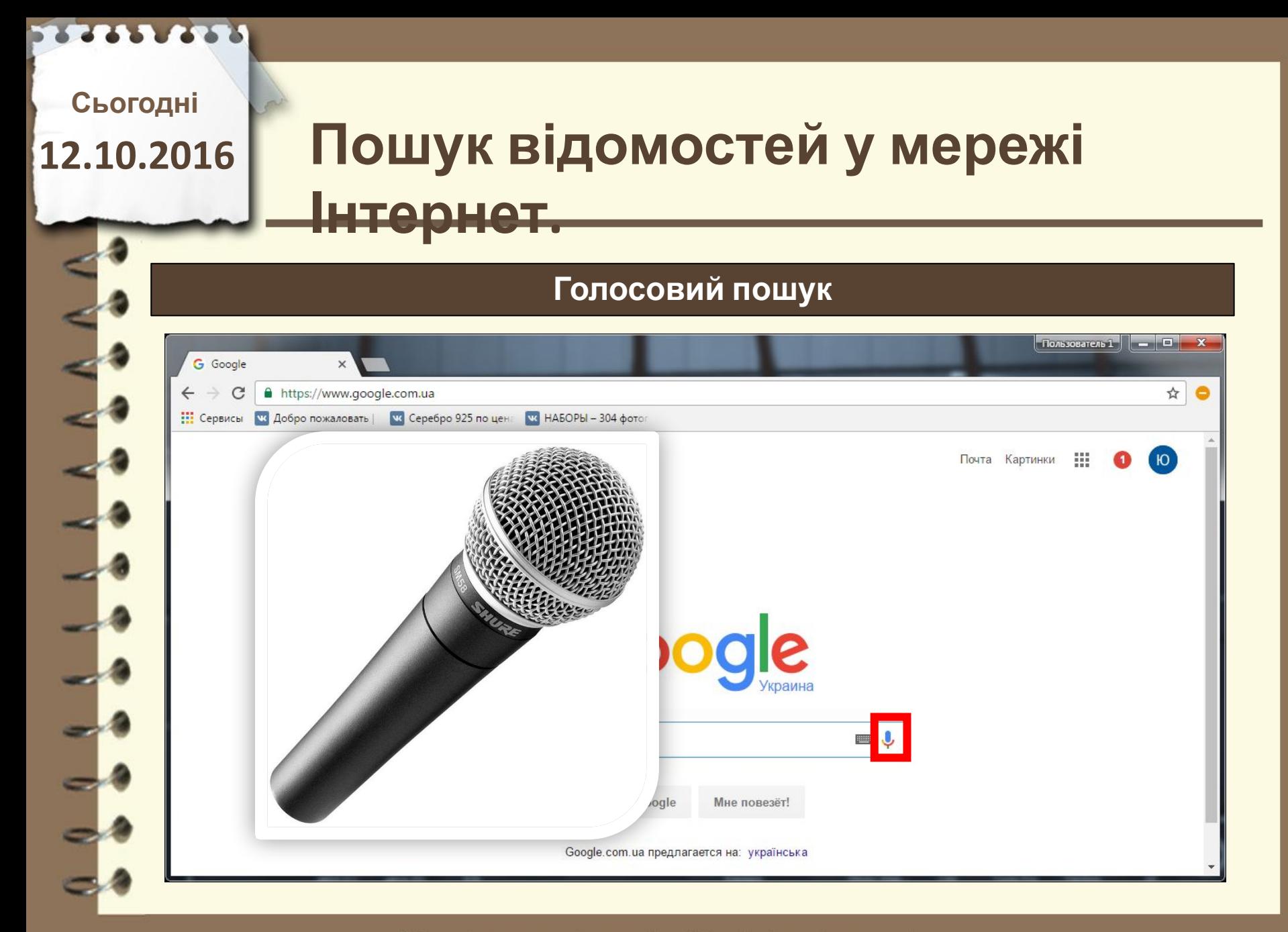

**Сьогодні**

**12.10.2016**

### **Коли забули слово в цитаті**

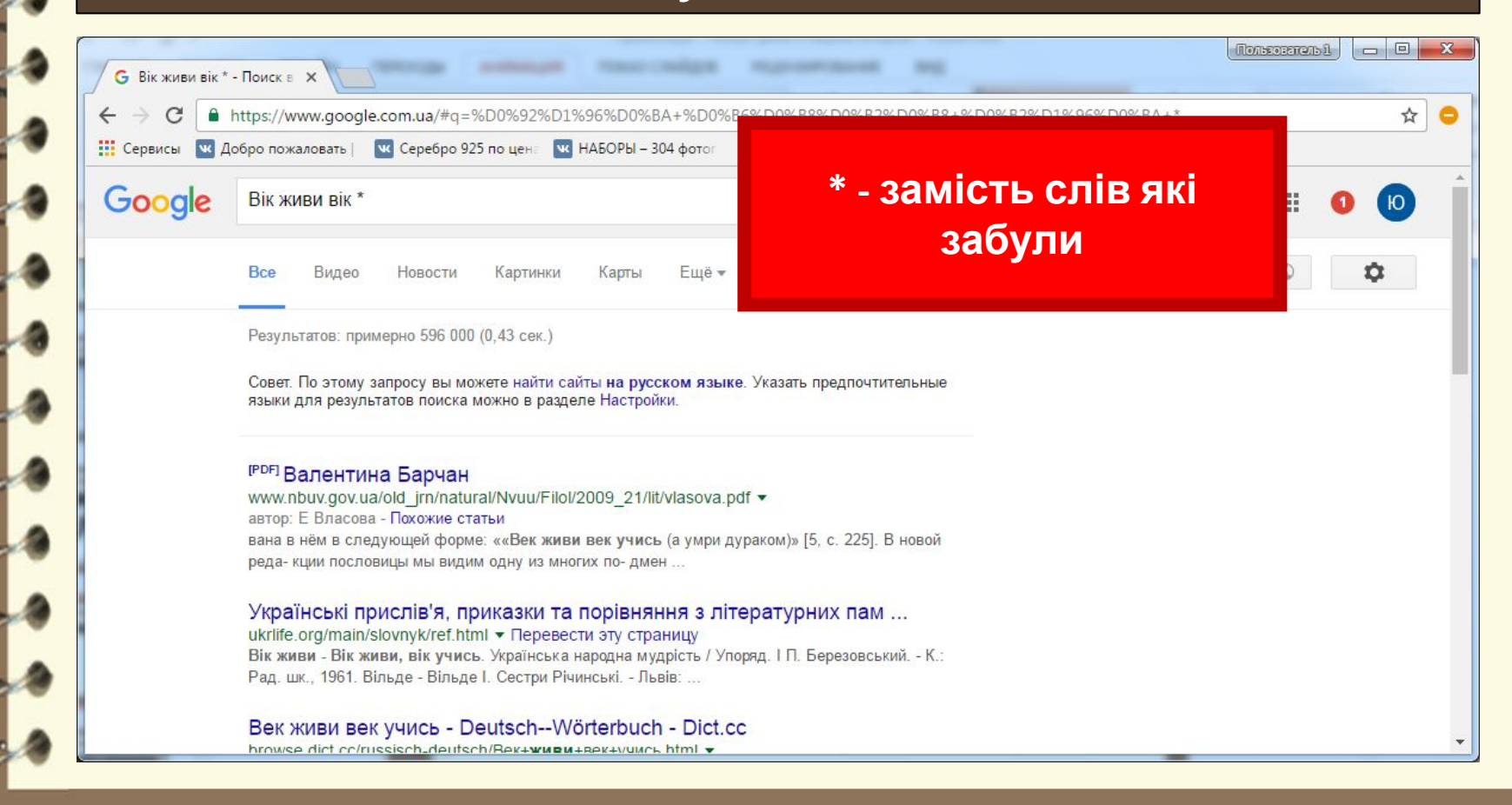

### **Пошук запиту зі словами які підходять по змісту**

A https://www.google.com.ua/webhp?sourceid=chrome-instant&ion=1&espy=2&ie=UTF-8#g=%D0%9A%D0%B8%D1%97%D0%B2+(%D0%B4%D0%BE%D1%8 ☆

**( слово | слово )**

Результатов: примерно 414 000 (0.30 сек.)

Картинки

**111 Сервисы W.** Добро пожаловать | **W.** Серебро 925 по цена

Київ (дорога | шоссе)

Карты

**Сьогодні**

**12.10.2016**

G Kuis (дорога | шоссе) - Г Х

**Bce** 

Google

Львів - Київ дорога, маршрут Львів - Київ, автомобільна дорога ... kartaonline.com/uk/map routes/115226-Lions-Kiev • Перевести эту страницу наприклад: Євпаторія Івано-Франківськ Київ, вул. Хрещатик Івано-Франківськ Москва.... наприклад: Київ Івано-Франківськ Львів. Україна, Росія, Білорусь, -.

Видео

VC HABOPH - 304 doto

Новости

Ещё •

Рівне - Київ дорога, маршрут Рівне - Київ, автомобільна дорога ... kartaonline.com/uk/map routes/158714-Rivne-Kiev • Перевести эту страницу наприклад: Євпаторія Івано-Франківськ Київ, вул. Хрещатик Івано-Франківськ Москва.... наприклад: Київ Івано-Франківськ Львів. Україна, Росія, Білорусь, -.

Івано-франківськ - Київ дорога, маршрут Івано-франківськ - Київ ... kartaonline.com/uk/map.../80344-Ivano-frankovsk-Kiev ▼ Перевести эту страницу наприклад: Євпаторія Івано-Франківськ Київ, вул. Хрещатик Івано-Франківськ Москва.... наприклад: Київ Івано-Франківськ Львів. Україна, Росія, Білорусь, -.

Дорога Киев Харьков - ДОРОГИ УКРАИНЫ

Матеріал є власністю сайту http://vsimppt.com.ua/

Пользователь 1  $\Box$   $\Box$ 

**Сьогодні**

**12.10.2016**

### **Запит у якому слова будуть розташовані в одному реченні**

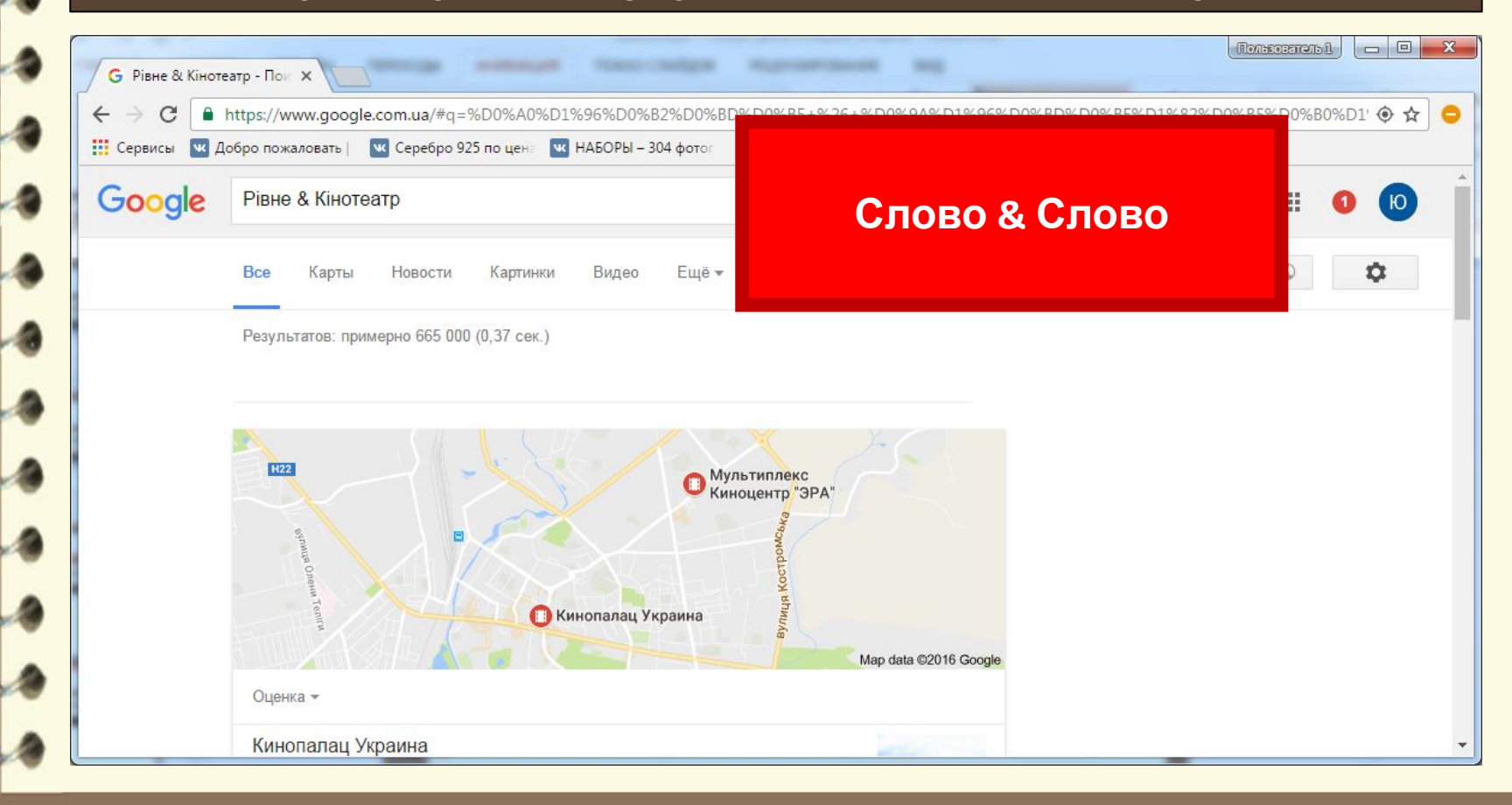

**Сьогодні**

**12.10.2016**

### **Для того, щоб з запиту виключити деякі слова**

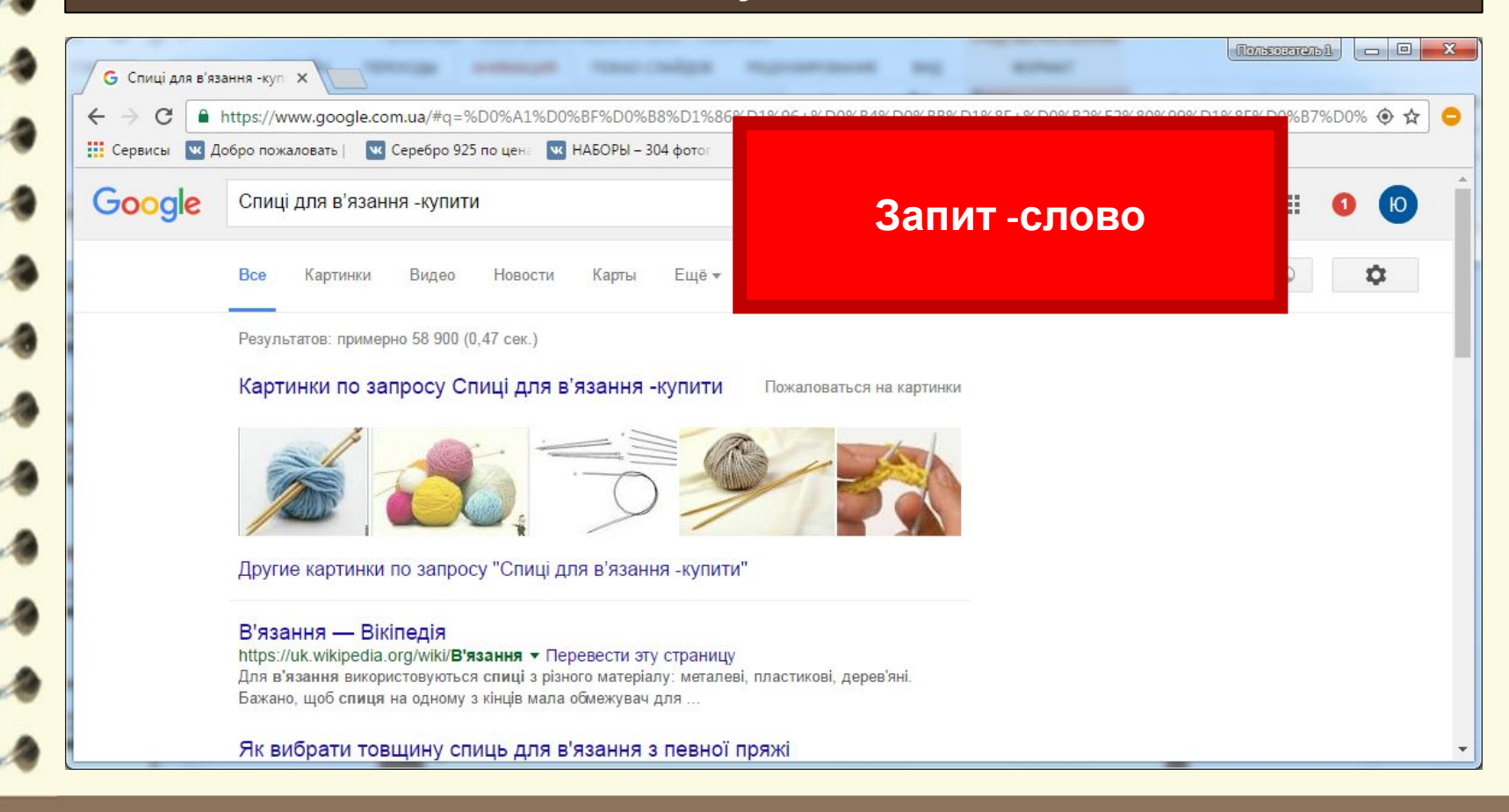

#### Матеріал є власністю сайту http://vsimppt.com.ua/

**Сьогодні**

**12.10.2016**

### **Пошук лише по одному сайті**

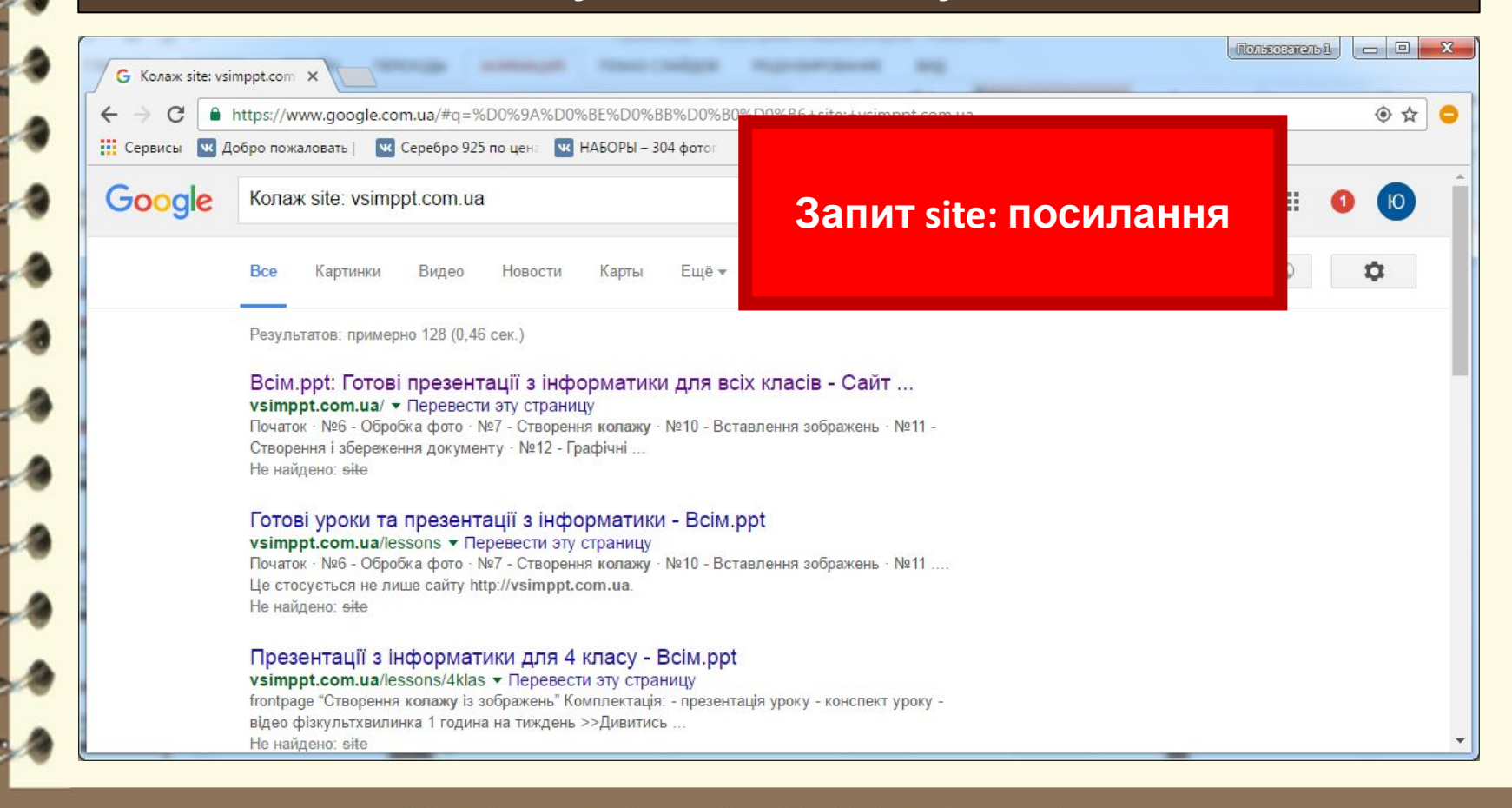

#### Матеріал є власністю сайту http://vsimppt.com.ua/

**Сьогодні**

**12.10.2016**

### **Пошук інформації в певному форматі**

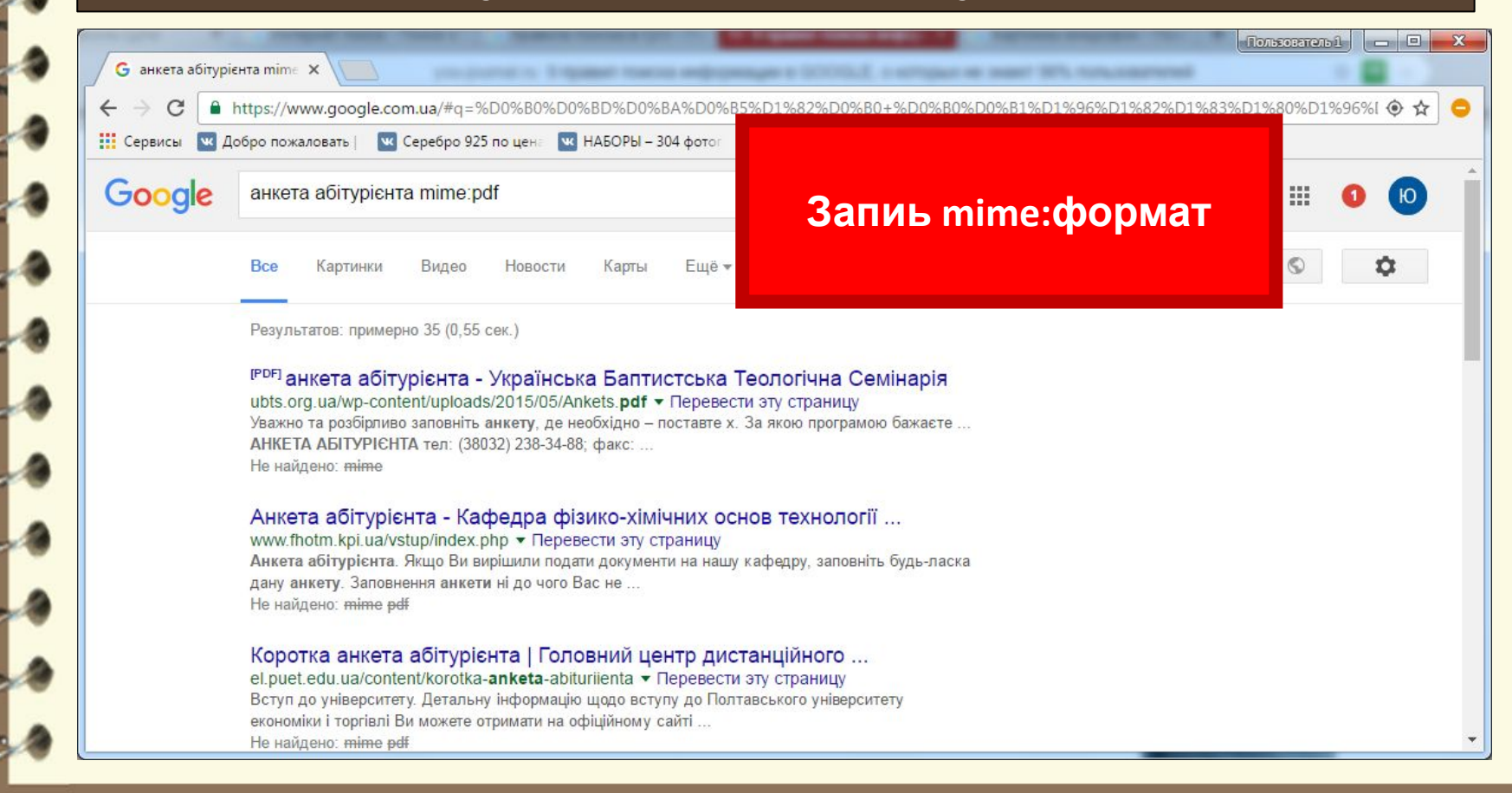

Матеріал є власністю сайту http://vsimppt.com.ua/

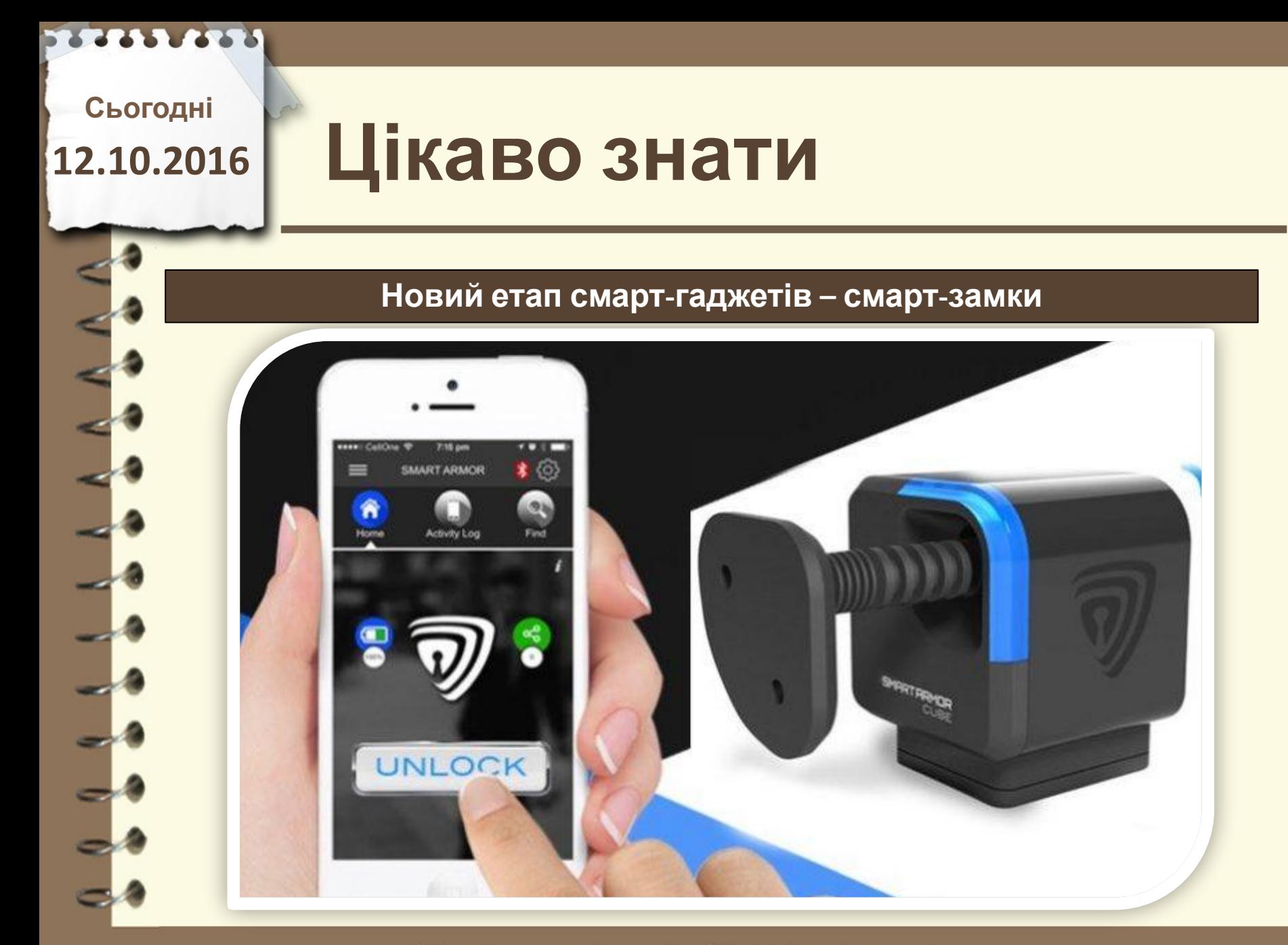

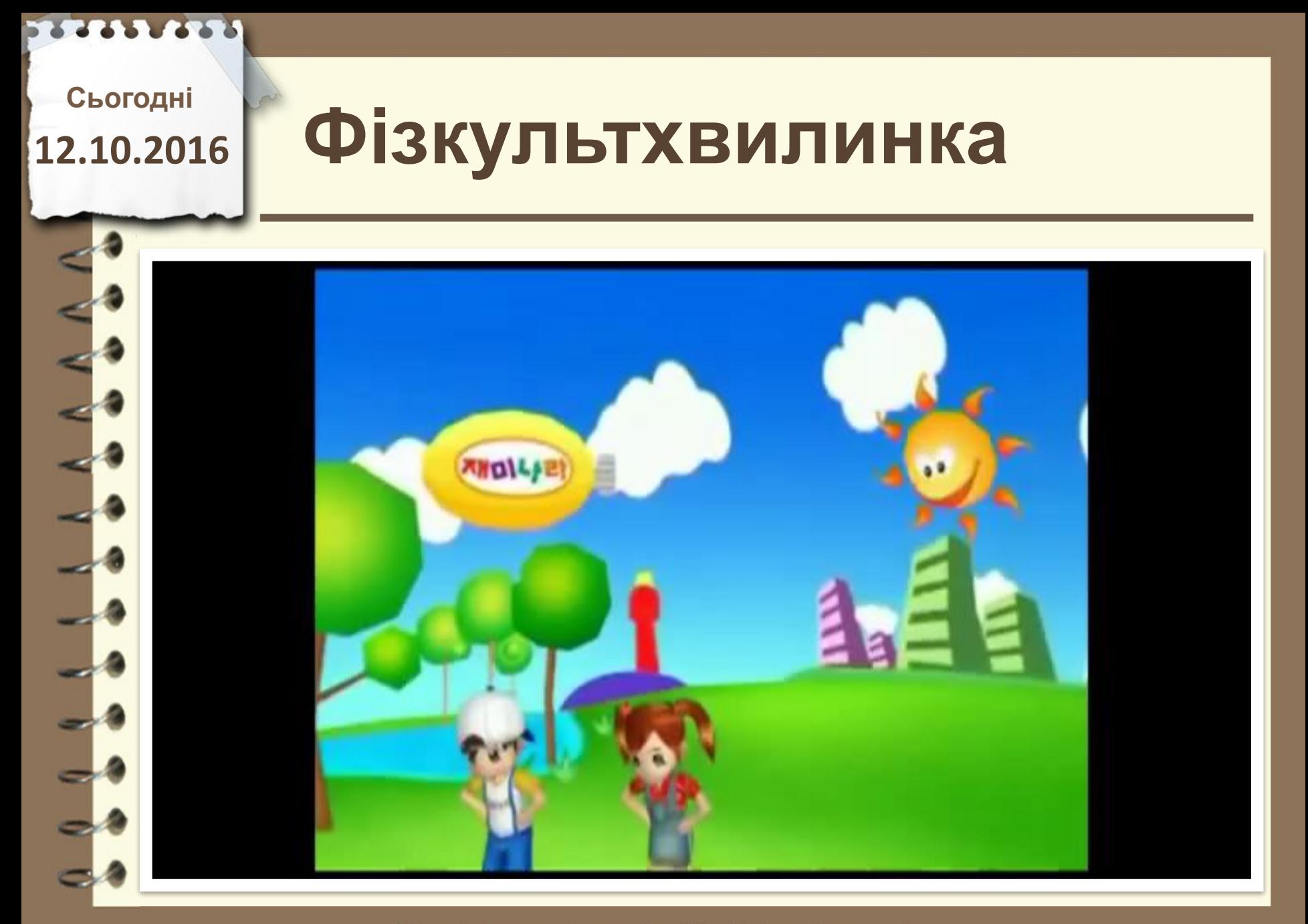

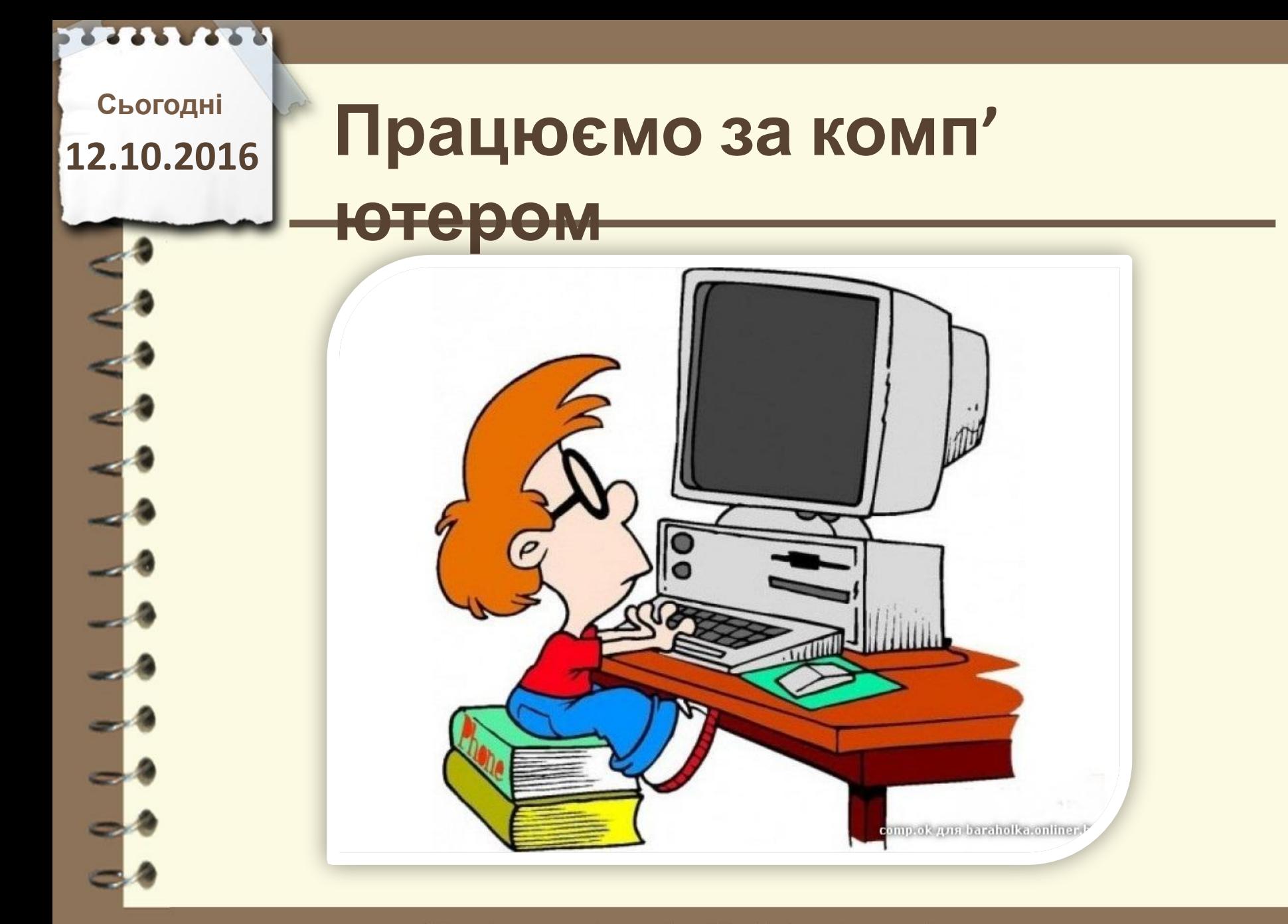

### **Сьогодні 12.10.2016**

# **Працюємо за комп'**

# **ютером**

- **1. Відкрийте браузер та перейдіть на сайт google.com.ua**
- **2. Знайдіть цитату з пропущеним словом «Люблять батьківщину не за те, що вона (слово пропущено) , а за те, що (слово пропущено) »**
- **3. Результат продемонструйте вчителю**
- **4. Знайдіть дані по запиту «Смартфон Lenovo» але виключіть з пошуку слово купити**
- **5. Результат продемонструйте вчителю**
- **6. Знайдіть всі запити «ворд» на сайті vsimppt.com.ua**

**7. Перейдіть за першим посиланням**

**8. Результат продемонструйте вчителю**

**12.10.2016**

# Сьогодні<br>2.10.2016 ПОВТОРЮЄМО

- **1. Як називаєтсья програма за допомогою якої можна відвідати мережу Інтернет?**
	- **2. Що таке гіперпосилання?**
	- **3. Як виключити деякі слова з запиту?**

**4. Як шукати в межах лише одного сайту?**

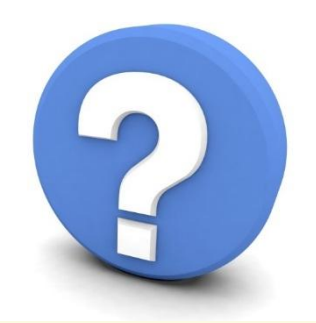

Матеріал є власністю сайту http://vsimppt.com.ua/

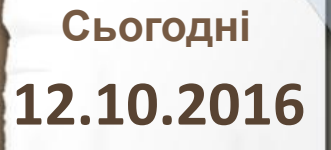

## **Домашнє завдання**

### **Опрацювати матеріал отриманий на уроці**

Матеріал є власністю сайту http://vsimppt.com.ua/

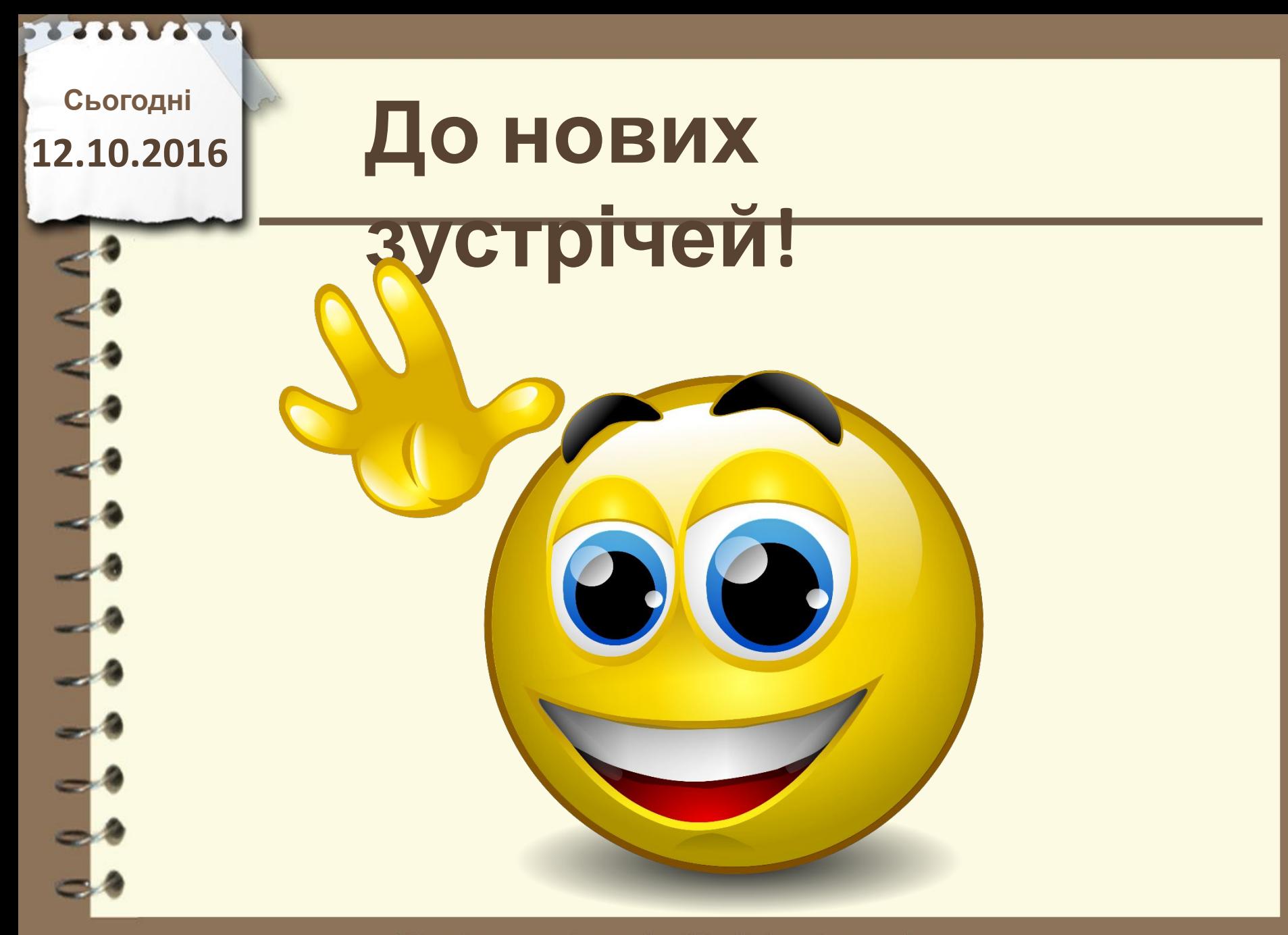